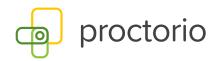

#### **Browser Permissions**

The following are the browser policy settings and permissions that Proctorio has to use to operate effectively. However, Proctorio does not use all of their settings or permissions to run most of the exams. These permissions are also determined by the setting enabled by the instructor.

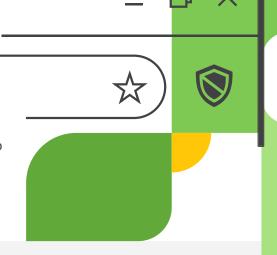

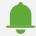

#### **Display notifications**

We may display a popup notification while you are in the exam in the case that you navigate away from the exam.

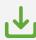

#### Manage your downloads

Downloads will only be prevented during the exam.

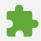

### Manage your apps, extensions, and themes

We do not manage the themes of your device. But we do manage extensions and applications that may hinder Proctorio from operating properly.

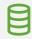

# Read and change all your data on the websites you visit

This only occurs during an exam and is a method to ensure that test takers aren't able to infringe academic integrity with the use of third party sites.

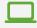

### Capture content of your screen

This recording setting only runs during the exam and is only visible to exam administrators to review once the exam is submitted. This is used to make sure that no unauthorized online based resources were used during the exam.

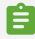

# Modify data you copy and paste

We don't read/collect the contents in the user's clipboard. Instead, during the exam, we replace the clipboard text with our own to prevent exam content distribution.

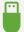

## Identify and eject storage devices

Storage devices are detected and identified during the exam. But we do not eject storage devices.

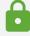

# Change your privacy-related settings

We may change your privacy settings during the exam so that Proctorio can operate fully. These settings will revert after the exam is completed.

proctorio.com © 2020 Proctorio